## THE URBAN COWGIRL PRESENTS TRAIN ROBBERS & HOLDUP NERS

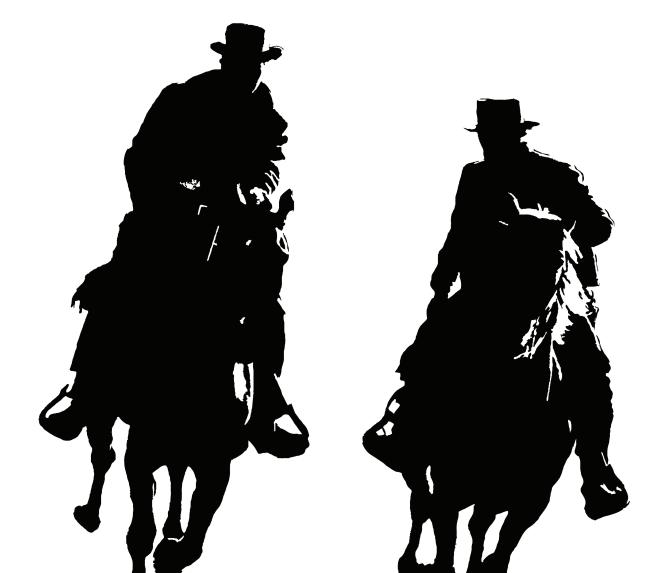

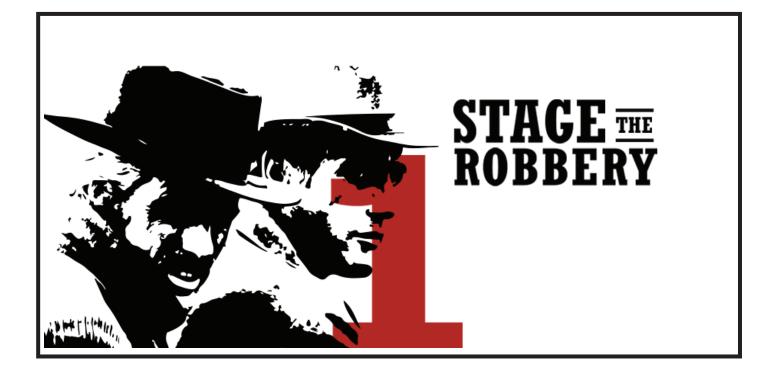

We'll use this Levis Bandana Set for our product example. This is the best selling bandana set on Amazon. Even if you are the Best Seller in your category, you still need to increase sales velocity to keep the badge. The short tail keyword we're targeting is "bandana."

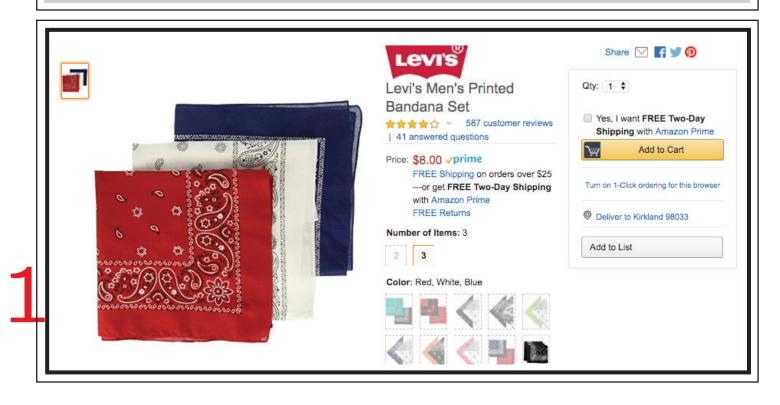

Use the Amazon search suggestion tool to start your keyword research. This will show you the most popular keyword variations searched for on Amazon. When we search for "bandana" we see that the most popular mid-tail keywords include the modifiers "men" and "red."

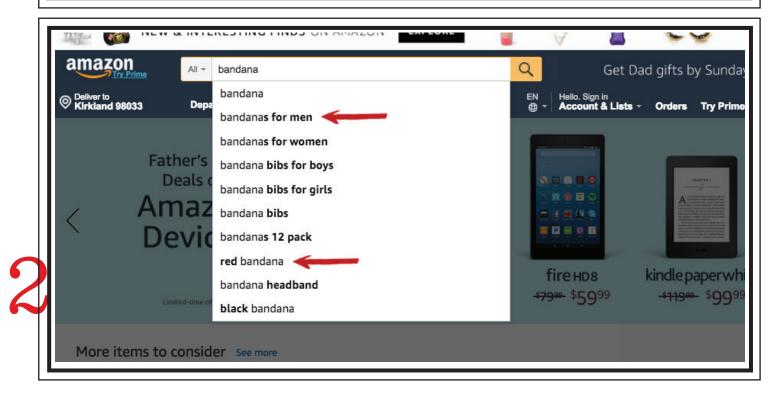

In the last year Amazon keyword research has evolved considerably. Amazon is releasing more data and the newest keyword tools provide advanced insights. The main feature that you want in a keyword tool is the ability to analyze broad and exact match separately.

| KEYWORD<br>RESEARCH                                |        | 企      | Ż | <b>.</b> | ? |
|----------------------------------------------------|--------|--------|---|----------|---|
| Find Your Product's                                | Most P | owerfu | 1 |          |   |
| Keywords                                           |        |        |   |          |   |
| <b>Keywords</b><br>Enter a keyword to get started! |        |        |   |          |   |

There's a 10X increase in traffic on the broad match "bandana". Only 60,122 searches are for the exact keyword "bandana," 542,959 searches include additional words before and after "bandana." To capture market share you'll need to win on the broad and/or phrase match.

|                                                      | our keyword search |             | Search | 52 | <b>■</b> ∨ ?   |
|------------------------------------------------------|--------------------|-------------|--------|----|----------------|
| "bandana"                                            |                    |             |        |    | Create Listing |
| Total results: 44<br>Total unique w<br>Combined exac | ords: 201          | ne: 278,919 |        |    |                |
|                                                      |                    |             |        |    | Clothing,      |

When targeting your short tail keywords, use the variation that has the highest search volume and avoid duplicate keyword usage. The word "bandana" has significantly more search volume than the word "bandanas" plural. Use "bandana" singular in your keyword lists.

| KEYWORD<br>RESEARCH                                     | Your ke           | eyword search | n term   |        |         | S   | earch | Ŕ | <b>■</b> ∨ ⑦ •         |
|---------------------------------------------------------|-------------------|---------------|----------|--------|---------|-----|-------|---|------------------------|
| "bandana<br>Total results<br>Total unique<br>Combined e | s: 308<br>e words |               | me: 153, | 475    |         |     |       |   | Create Listing         |
| bandanas<br>🖓 🔅 🗹                                       |                   | 1,000 🕳       | 1000     | 21,204 | 134,882 | 315 | _     | - | Clothing,<br>Toys & Ga |

The keyword with the second highest search volume is "bandana for men" this includes the modifier "men." This keyword can be targeted as exact match since 24,292 searches are exact match. You could also target broad match for additional traffic.

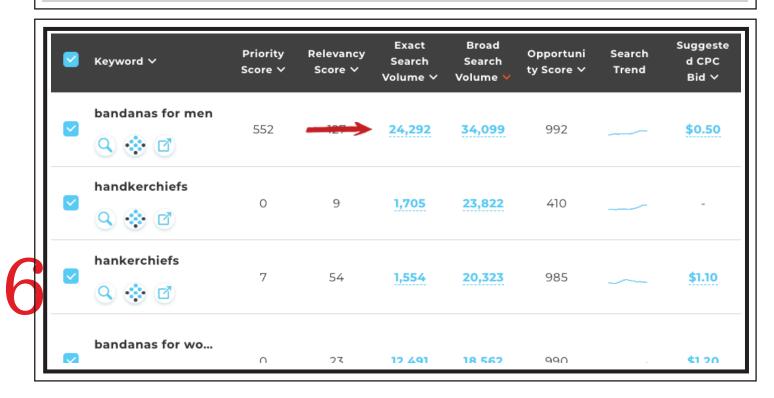

The next keyword that is relevant with high search volume is "red bandana". The modifier is "red". The traffic is 2X higher on the broad match, you'll want to target broad and/or phrase match. The exact match only has 8,830 searches, the broad match has 17,353.

| Keyword 🗸                | Priority<br>Score ∽                                                                                                    | Relevancy<br>Score ∽                                                                                                    | Exact<br>Search<br>Volume ∽                                                                                                    | Broad<br>Search<br>Volume ❤                                                                                                    | Opportuni<br>ty Score ∽                                                                                                    | Search<br>Trend                                                                                                    | Suggester<br>CPC Bid \                                                                                                    |
|--------------------------|----------------------------------------------------------------------------------------------------|----------------------------------------------------------------------------------------------------|----------------------------------------------------------------------------------------------------|----------------------------------------------------------------------------------------------------|----------------------------------------------------------------------------------------------------|----------------------------------------------------------------------------------------------------|----------------------------------------------------------------------------------------------------|
| red bandana 🔇 🔅 🗹        | 0                                                                                                    |                                                                                                    | 8,830                                                                                                    | 17,353                                                                                                    | 633                                                                                                    | $\sim$                                                                                                    | \$0.25                                                                                                    |
| bandana bibs fo<br>🔍 💸 🖻 | 0                                                                                                    | 0                                                                                                    | 8,145                                                                                                    | 12,436                                                                                                    | 502                                                                                                    |                                                                                                    | <u>\$7.00</u>                                                                                                    |
| bandana headba<br>🔍 🔅 🗹  | 0                                                                                                    | 35                                                                                                    | 4,178                                                                                                    | 10,387                                                                                                    | 717                                                                                                    |                                                                                                    | <u>\$0.34</u>                                                                                                    |
|                          | red bandana<br>Image: Second state         Image: Second state         Imag | keyword ∨     Score ∨       red bandana     0       Q     Q       bandana bibs fo     0       Q     Q       bandana headba     0 | Keyword V     Score V     Score V       red bandana     0     Image: Score V       Q     Image: Score V     0       bandana bibs fo     0     0       Q     Image: Score V     0       bandana bibs fo     0     0       Dandana headba     0     35 | Keyword V     Priority<br>Score V     Relevancy<br>Score V     Search<br>Volume V       red bandana     0     •••••••••••••••••••••••••••••••••••• | Keyword VPriority<br>Score VRelevancy<br>Score VSearch<br>Volume VSearch<br>Volume Vred bandana<br>Q017,353008,83017,353bandana bibs fo<br>Q008,1450008,14512,436bandana headba0354,17810,387 | Keyword VPriority<br>Score VRelevancy<br>Score VSearch<br>Volume VOpportuni<br>ty Score Vred bandana<br>Q0117,353633bandana bibs fo<br>Q008,830117,353633bandana bibs fo<br>Q008,14512,436502bandana headba0354,17810,387717 | Keyword VPriority<br>Score VRelevancy<br>Score VSearch<br>Volume VOpportuni<br>ty Score VSearch<br>Trendred bandana<br>Q<br> |

Negative keywords are essential when targeting product pages with manual and auto campaigns. Use your short tail keyword report to discover negative keywords. The keywords "dog" "bib" and "handkerchief" would all be negative phrase match for "bandana".

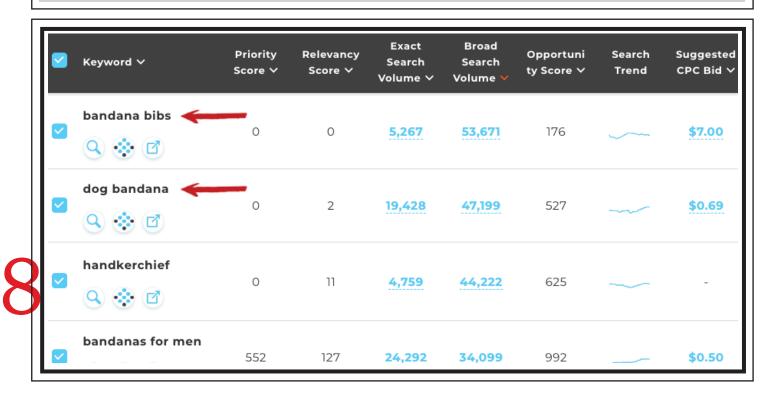

Choose your best selling ASIN to advertise on your most relevant keywords. When advertising on "bandana" or "bandana for men", you would use the red bandana child ASIN. It is the top selling color variation and the bright product image will click higher, lowering CPCs.

| Levrs    | Share 🖂 📑 🎔 🔞                                                                                                    |
|----------|----------------------------------------------------------------------------------------------------|
| <image/> | Qty:       1         Yes, I want FREE Two-Day         Shipping with Amazon Prime         Yes         Add to Cart         Turn on 1-Click ordering for this browser         Deliver to Kirkland 98033         Add to List |

When scaling with keyword modifiers, segment your product ASINs to match your keyword modifier as closely as possible. For example, if you were advertising on the keyword "white bandana", the modifier is "white", advertise your white bandana child ASIN on this keyword.

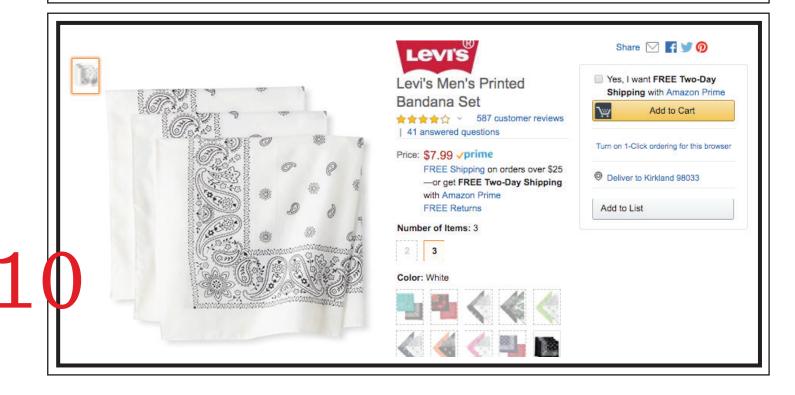

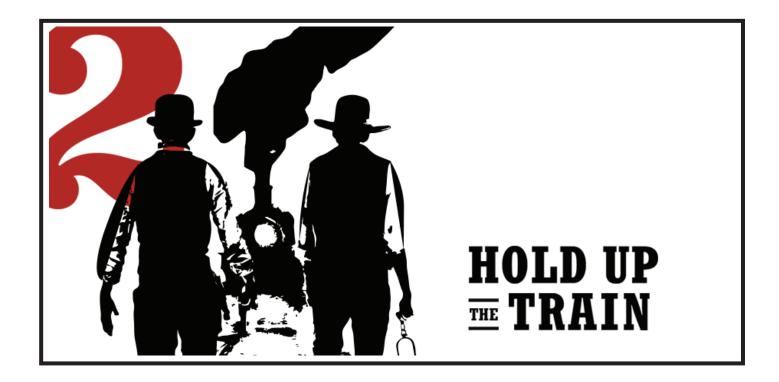

When you target your competitors' keywords the goal is to place your ads in the "Sponsored products related to this item" table on their product pages. You'll want to target all of your competitors' pages using a combination of manual and auto campaigns with negatives.

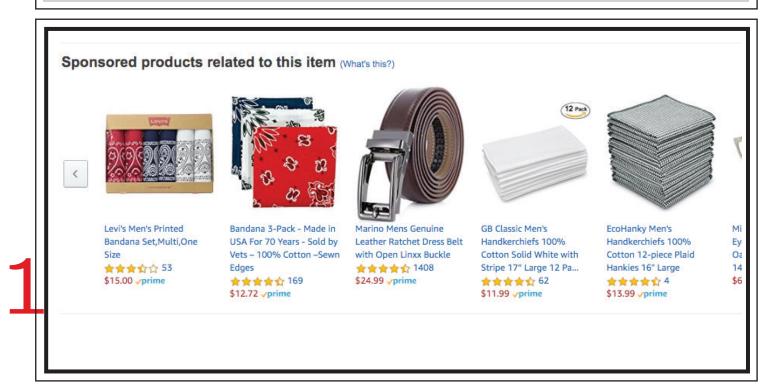

You can create AMS Product Display ads to target your competitors' ASINs directly. Product Display ads are more expensive than Sponsored Products, but give you more control over the targeting. Use Product Display ads for your key competitors and brand pages.

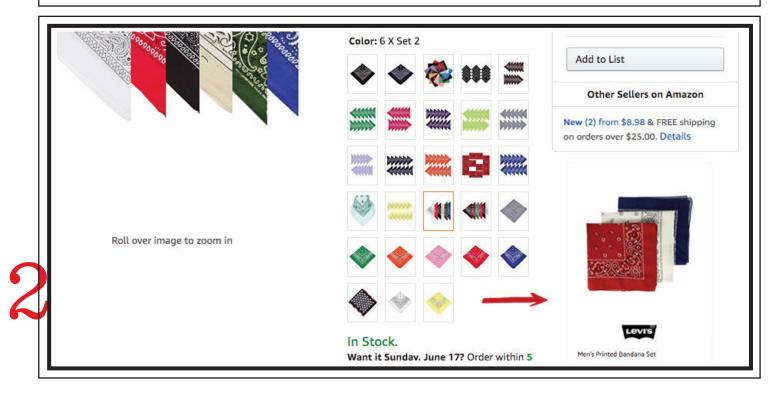

Target the competitors featured in the Headline Search banner at the top of the search results. Compile a list of competitors on both your short and mid-tail keyword phrases. Your Headline Search competitor could change frequently, so update your targeting regularly.

| All Departments - bandanas    |                                          | Q<br>EN                                          | Get Dad gifts b<br>Hello. Sign in | oy Sunday <b>Fi</b>      |
|-------------------------------|------------------------------------------|--------------------------------------------------|-----------------------------------|--------------------------|
| Departments - Your Amazon.com | Today's Deals Gift Cards Registry S      | ell 🚭 -                                          | Account & Lists - Orders          | Try Prime -              |
| s for <b>"bandanas</b> "      |                                          |                                                  | So                                | ort by Relevance         |
| ing on                        | SPONSORED BY COVERYOURHAIR               |                                                  |                                   |                          |
|                               | Bandanas, in any color and<br>any design | Tie Dye Paisley Bandan<br>Tie-Dye Paisley Bandan |                                   | ick 6 Color<br>Print - 1 |
|                               | Bandanas, in any color and any design    | Tie Dye Paisley Bandan<br>Tie-Dye Paisley Bandar |                                   |                          |
|                               | Bandanas, in any color and any design    | Tie-Dye Paisley Bandar                           | na In With a American Flag        | Print - I                |

Compile your top ranked competitors from the Sponsored Products on the first page of the search results for your short and mid-tail keywords. You'll want to update your advertising targeting regularly to catch new competitors when they enter the marketplace.

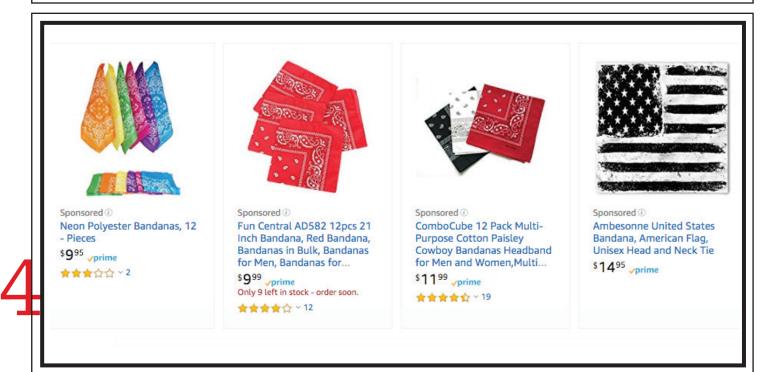

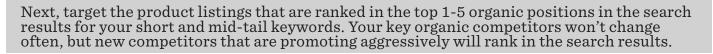

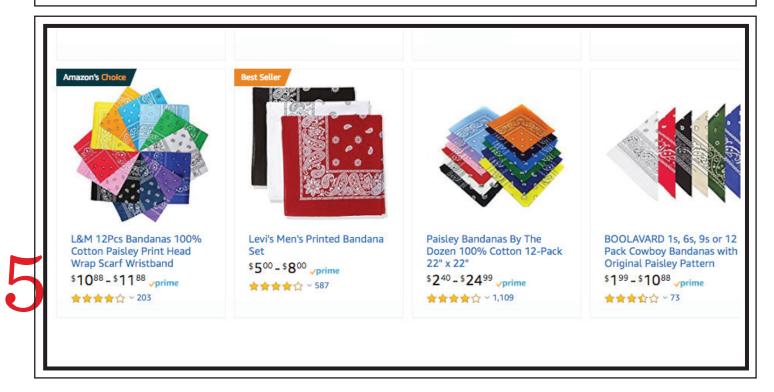

You'll also want to target competitors on product pages listed in "Customers who bought this item also bought". The key with selecting competitors on the product pages is to look for listings that are similar to your product, so you can convert sales at a high rate.

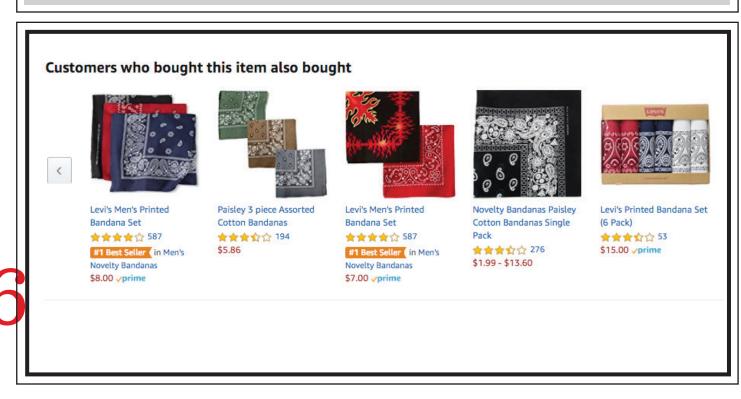

Compile a list of competitors ranked in positions 1-10 in the your Best Seller subcategory. With Best Seller rank, it's important to select true competitors that have a similar product and price point to you. Focus on sellers that feature your main keywords in their title.

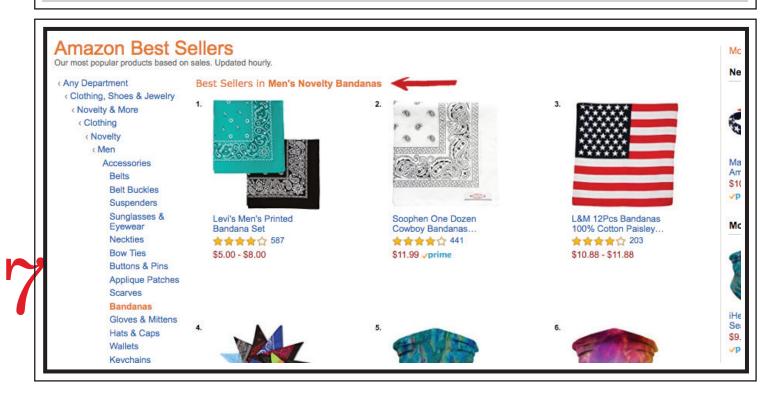

You'll also want to target competitors' product pages that are similar to your most popular child variations. Search for your highest volume mid-tail keywords like "bandana for men" and "red bandana" to find relevant competitors.

|                                                                                                    | Amazon's Choice                                                                                                    |                                                                                                    |
|----------------------------------------------------------------------------------------------------|----------------------------------------------------------------------------------------------------|----------------------------------------------------------------------------------------------------|
| Amscan Multi-Purpose Bandana<br>Western Cowboy Costume Party<br>Headwear, Red, Fabric, 20" x 20".<br>\$3 <sup>45</sup> yprime (4-5 days) | Levi's Men's Printed Bandana Set<br>$5^{00} - 88^{00}$ prime<br>$\Rightarrow \Rightarrow \Rightarrow \Rightarrow \Rightarrow 286$ | One Piece Novelty Bandanas<br>Paisley Cotton Bandanas<br>\$4 <sup>99</sup> - \$5 <sup>99</sup> √prime<br>★★★★☆ 25 |

Next, compile a list of your competitors' ASINs and product titles to create a Sponsored Products manual keyword campaign. Include all brand and product names from your competitors' titles and product pages in your keyword list. Use broad match for the targeting.

| ≣    | File Edit View I      | nsert Format | Data Tools    | Add-ons I      | Help A     | Il change  | es sav  | ed in  | Drive        |        |            |           |       |        |            |               |    |
|------|-----------------------|--------------|---------------|----------------|------------|------------|---------|--------|--------------|--------|------------|-----------|-------|--------|------------|---------------|----|
| lic" | · ~ ➡ ➡ 100%          | - \$%.0      | .00 123 -     | Arial          | -          | 10 -       | в       | I      | <del>5</del> | А      | <b>è</b> . | ⊞         | 23 -  | ≡      | - <u>↓</u> | -  ÷ - 🏷 -    | ,  |
| fx   |                       |              |               |                |            |            |         |        |              |        |            |           |       |        |            |               |    |
|      | A                     | в            |               |                |            | С          |         |        |              |        |            |           |       | D      |            | E             |    |
| 1    | Brand                 | ASIN         | Title         |                |            |            |         |        |              |        |            |           | Month | ly Rev | enue       | Monthly Sales |    |
| 2    | BSLINO                | B01D3B7FUK   | BSLINO One    | Dozen/12pc     | s Assorte  | d Banda    | nas 22  | X22    | Inch 10      | 00% (  | Cottor     | Nove      |       | \$10,  | 363.24     | 1,01          | 8  |
| 3    | L&M                   | B06XGV3S31   | LM 12Pcs Ba   | ndanas 100%    | 6 Cotton   | Paisley F  | rint H  | ead V  | Vrap S       | carf V | Vristb     | and (f    |       | \$4,   | 811.40     | ) 40          | 5  |
| 4    | Levi's                | B01LXQ1VJQ   | Levi's Men's  | Printed Band   | ana Set,F  | Red, Whit  | e, Blu  | e,One  | e Size       |        |            |           |       | \$4,   | 712.00     | 58            | 9  |
| 5    | Alotpower             | B01JU9Y3LS   | Alotpower 12  | Pack Banda     | nas 100%   | 6 Cotton   | Double  | e Side | ed Pai       | sley F | Print B    | andar     |       | \$2,   | 539.76     | 3 21          | 2  |
| 6    | Elephant Brand        | B01ETSP198   | Original Elep | hant Brand B   | andanas    | 100% Co    | otton S | Since  | 1898-1       | 12 Pa  | ck (Ar     | nerica    |       | \$2,   | 430.48     | 3 15          | 2  |
| 7    | NJ Novelty            | B01G2F1VO0   | NJ Novelty -  | Leaf Green P   | aisley Ba  | indanas (  | One D   | ozen   | - Head       | i Wra  | p Sca      | rf with   |       | \$1,   | 850.03     | 3 13          | 3  |
| 8    | Bandanas By The Dozen | B00C814WCQ   | 12 Color Pac  | k Double Side  | ed Print F | Paisley Ba | andan   | a Sca  | arf          |        |            |           |       | \$1,   | 636.02     | 2 14          | 9  |
| 9    | Camel Brand           | B0725KFPJ4   | Carnel Brand  | Bandana 12     | Pack 21    | x21 100%   | 6 Poly  | ester  | (Navy)       |        |            |           |       | \$1,   | 494.64     | 13            | 6  |
| 10   | OHSAY USA             | B076ZX4BX2   | Bandana 3-P   | ack - Made ir  | n USA Fo   | r 70 Year  | s - So  | ld by  | Vets -       | 1009   | % Cot      | ton –S    |       | \$1,   | 322.88     | 3 10          | 4  |
| 11   | Boolavard             | B074375VNB   | BOOLAVARD     | ) 1s, 6s, 9s o | r 12 Pack  | Cowboy     | Band    | anas   | with O       | rigina | al Pais    | ley P     |       | \$1,   | 275.16     | 5 14          | 2  |
| 12   | Kaiser                | B00D7VJ5IW   | Paisley One   | Dozen Cowbo    | oy Banda   | nas (12 (  | Colors  | Asso   | rted, 2      | 2 X 2  | 22 in)     |           |       | \$1,   | 221.30     | ) 11          | 8  |
| 13   | T&Z                   | B076Z8YH2S   | T&Z 100% C    | otton 12 Pack  | k Fine Ba  | ndanas F   | Profess | sional | I Facto      | ry Ma  | anufac     | tured     |       | \$1,   | 151.04     | 4 9           | 6  |
| 14   | Alotpower             | B072TXRB57   | 12 Pack Cott  | on Bandanas    | with Diffe | erent Col  | ors for | Daily  | y Life       |        |            |           |       | \$1,   | 006.32     | 2 8           | 34 |
| 15   | Elephant Brand        | B01I0AQCQM   | Original Elep | hant Brand B   | andanas    | 100% Co    | otton S | Since  | 1898-8       | 5 Pac  | k (No      | velty)    |       | S      | 758.31     | 6             | 9  |
| 40   | t and and             | DOTATOTOE    | Denderer for  |                | · · · ·    |            |         | 14.0-1 | dan D        |        | <b>^</b>   | · · · · • |       | -      | 000 40     |               | -  |

Run your short and mid-tail keywords through a Market Intelligence tool to get the estimated sales volume for all of your competitors. Remove irrelevant listings that are not promoting a similar product. Compile all of your competitors in a single sheet and remove duplicates.

| # 🜩    | BRAND 🗢    | TITLE 🗢                 | CATEGORY 🗢      | BSR 🗢  | BSR<br>30 | REVENUE     | PRICE ≑ | UNIT MARGIN ≑ |
|--------|------------|-------------------------|-----------------|--------|-----------|-------------|---------|---------------|
| 0 9    | Toes Home  | Toes Home 6PCS Outd     | Sports & Outdo  | 457    | m         | \$32,422.50 | \$9.90  | \$5.19        |
| 0 5    | BSLINO     | BSLINO One Dozen/12     | Toys & Games    | 1,039  | ~~~~      | \$10,607.56 | \$10.18 | \$5.43        |
| 18     | Geberiela  | Geberiela Seamless He   | Sports & Outdo  | 9,414  | mm        | \$5,988.39  | \$12.99 | \$7.83        |
| 2      | L&M        | LM 12Pcs Bandanas 10    | Clothing, Shoes | 413    | ~~        | \$4,585.68  | \$11.88 | \$5.32        |
| 1      | Levi's     | Levi's Men's Printed Ba | Clothing, Shoes | 222    | $\sim$    | \$4,536.00  | \$8.00  | \$3.59        |
| 13     | Alotpower  | Alotpower Cotton Hea    | Clothing, Shoes | 1,284  | m         | \$2,754.06  | \$13.98 | \$11.88       |
| 11     | Elephant   | Original Elephant Bran  | Clothing, Shoes | 2,220  | ~~        | \$2,382.51  | \$15.99 | \$10.35       |
| 22     | INTO THE   | INTO THE AM A Night     | Clothing, Shoes | 2,209  | ~~        | \$2,189.00  | \$9.95  | \$8.46        |
| 08     | Bandanas   | Bandanas By The Doze    | Clothing, Shoes | 3,966  | nn        | \$1,883.55  | \$12.99 | \$7.79        |
| 15     | NJ Novelty | NJ Novelty - Orange P   | Clothing, Shoes | 23,211 | ~         | \$1,710.93  | \$13.91 | \$8.57        |
| 7      | Camel Bra  | Camel Brand Bandana     | Clothing, Shoes | 2,944  | m         | \$1,395.73  | \$10.99 | \$6.10        |
| 100000 |            |                         | 101 1011 101    |        |           |             | t10 00  | 40.00         |

Sort your competitors' ASINs by sales revenue highest to lowest. This will show you which competitors' product pages receive the highest number of sessions and sales. These are the product pages that you want to advertise on to drive category visibility and sales velocity.

| ■  | File Edit View I    | nsert Format     | Data Tools Add-ons Help <u>All changes saved in Drive</u>  |                 |                         |
|----|---------------------|------------------|------------------------------------------------------------|-----------------|-------------------------|
|    | A 🖶 🏲 100%          | - <b>\$</b> %.0  | .00 123 · Arial · 10 · B Z 응                               | A 🔶 🎛 53        | - <u>+</u> - <u>+</u> - |
| fx | Camel Brand Bandana | 12 Pack 21x21 10 | 0% Polyester (Navy)                                        |                 |                         |
|    | A                   | В                | С                                                          | D               | E                       |
| 1  | Brand               | ASIN             | Title                                                      | Monthly Revenue | Monthly Sales           |
| 2  | BSLINO              | B01D3B7FUK       | BSLINO One Dozen/12pcs Assorted Bandanas 22X22 Inch 10     | \$10,648.66     |                         |
| 3  | L&M                 | B06XGV3S31       | LM 12Pcs Bandanas 100% Cotton Paisley Print Head Wrap Sc   | \$4,811.40      | 405                     |
| 4  | Levi's              | B01LXQ1VJQ       | Levi's Men's Printed Bandana Set,Red, White, Blue,One Size | \$4,712.00      |                         |
| 5  | Soophen             | B00YEKJQM0       | Soophen Paisley One Dozen Cowboy Bandanas (Red 22 X 22     | \$4,592.17      | 383                     |
| 6  | Soophen             | B00YEKJLO8       | Soophen Paisley One Dozen Cowboy Bandanas (Lavender 22     | \$4,508.24      | 376                     |
| 7  | Levi's              | B01MQ4II97       | Levi's Men's Printed Bandana Set, Red, One Size            | \$4,224.00      | 528                     |
| 8  | Fun Central         | B01K5WDSQU       | Fun Central AD582 12pcs 21 Inch Bandana, Red Bandana, Ba   | \$3,346.65      | 335                     |
| 9  | Alotpower           | B072TYHSWH       | Alotpower Cotton Headbands Handkerchiefs Bandanas 12 pac   | \$2,614.26      | 187                     |
| 10 | Alotpower           | B01JU9Y3LS       | Alotpower 12 Pack Bandanas 100% Cotton Double Sided Pais   | \$2,539.76      | 212                     |
| 11 | Elephant Brand      | B01ETSP198       | Original Elephant Brand Bandanas 100% Cotton Since 1898-12 | \$2,430.48      | 152                     |
| 12 | Elephant Brand      | B00WR4WH1M       | Elephant Brand Bandanas 100% cotton since 1898-12 Pack (D  | \$2,430.48      | 152                     |
| 13 | NJ Novelty          | B01G2F1VO0       | NJ Novelty - Leaf Green Paisley Bandanas One Dozen - Head  | \$1,850.03      | 133                     |

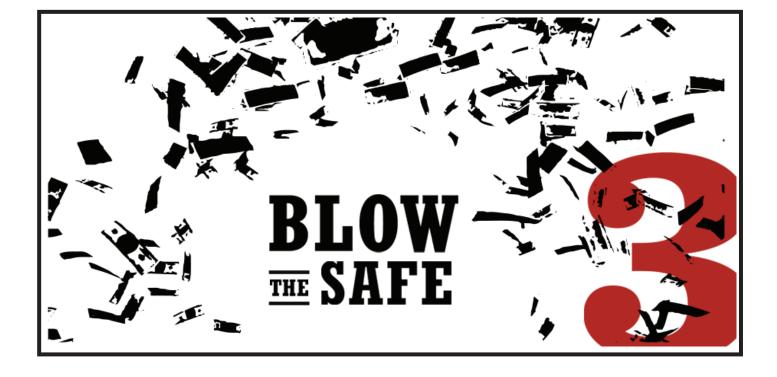

Secure the Best Seller badge in your subcategory. The Best Seller badge will display on both your Sponsored Product ads and organic listings on the first page of the search results. Securing the Best Seller badge will increase your sales conversions by 20% on average.

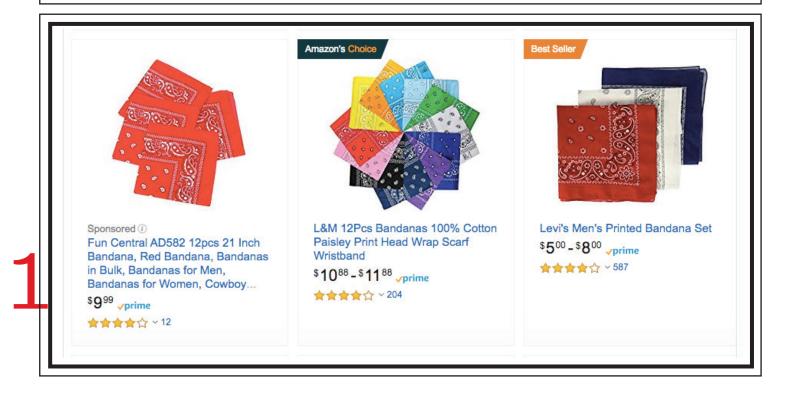

You'll want to secure the badge in your most relevant subcategory. You can do category research for your products by looking at the subcategory your key competitors are listed. Ranking in a relevant subcategory is more important than a high level category.

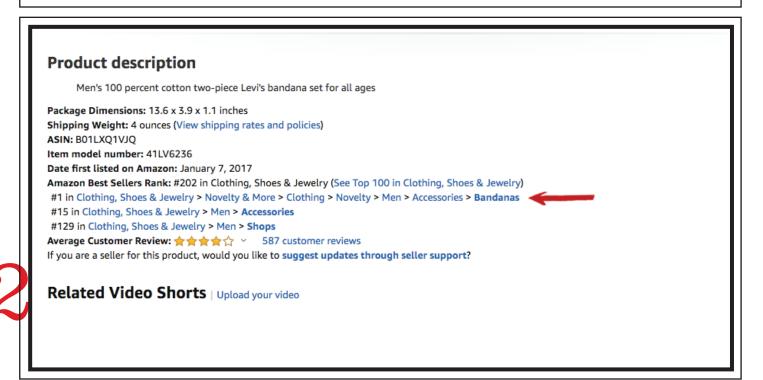

The Levi's Bandana Set we're advertising is the #1 Best Seller in the Men's > Accessories > Bandanas category, which is highly relevant and includes our short tail keyword "bandana" in the category title. The other products ranked in the category are also bandanas.

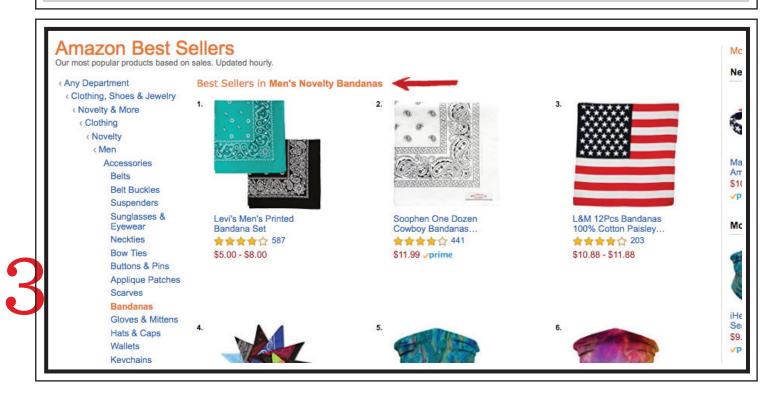

This Bandana Set by Levi's is ranked #1110 in Men's > Accessories. It's not possible for a specialty item like bandanas to compete in a broad category, since sessions and sales are required to rank. The #1 best seller, sunglasses, has higher keyword search demand and sales velocity.

|                                                                                                    | Levi's Printed<br>Bandana Set (6 Pack)<br>S customer<br>reviews<br>8 answered questions<br>Price: \$15.00 vprime                                        | Share V I I I I I I I I I I I I I I I I I I                                       |
|----------------------------------------------------------------------------------------------------|----------------------------------------------------------------------------------------------------|-----------------------------------------------------------------------------------|
|                                                                                                    | FREE Shipping on orders<br>over \$25—or get FREE Two-<br>Day Shipping with Amazon<br>Prime<br>FREE Returns<br>Size: One Size Size Chart<br>Color: Multi | Turn on 1-Click ordering for this browser  Deliver to Kirkland 98033  Add to List |
| CONTRACTOR OF CONTRACTOR OF CONT | \$16.99<br>\$11.70                                                                                                    |                                                                                   |

To increase sales velocity and capture the Best Seller badge, advertise on the short tail keyword "bandana". This will increase both your sessions and sales. To consistently win the Best Seller badge, you'll want your ads to rank on the broad and/or phrase match keywords.

| RESEARCH                                              | ur keyword sea | rch term |        |         | Sea | rch | \$ | <b>■</b> ∨ ⑦          |
|-------------------------------------------------------|----------------|----------|--------|---------|-----|-----|----|-----------------------|
| "bandana"                                             |                |          |        |         |     |     |    | Create Listing        |
| Total results: 44<br>Total unique wo<br>Combined exac | ords: 201      | lume: 27 | 8,919  |         |     |     |    |                       |
| bandana                                               | 1,000          | 1,000    | 60,122 | 542,959 | 295 |     | _  | Clothing,<br>Sports & |

When targeting short tail, high volume keywords, separate them into their own ad groups within the main product campaign. In the "bandana" example, you would create a separate ad group for "bandana" broad and "bandana" phrase, this ensures both match types get traffic.

| ₿    | UC   Campaign Outl<br>File Edit View Insert |                  | Tools Add-on | s Help <u>All cha</u> | anges saved in I | Drive        | E                     |
|------|---------------------------------------------|------------------|--------------|-----------------------|------------------|--------------|-----------------------|
| lic" | · ~                                         | <b>\$</b> %.000_ | 123 - Arial  | ÷ 10                  | - B I            | <u>S A</u> 🗟 | ⊞ 55 × <b>Ξ</b> • ± • |
| fx   |                                             |                  |              |                       |                  |              |                       |
|      | A                                           | В                | С            | D                     | E                | F            | G                     |
| 1    | Keyword                                     | Match Type       |              | Negatives             |                  |              | Campaign/Ad Group (   |
| 2    | Bandanas   Manual                           |                  |              | dog                   |                  |              |                       |
| 3    | Bandanas   Bandana BR                       |                  |              | bib                   |                  |              |                       |
| 4    | bandana                                     | Broad            |              | handkerchief          |                  |              |                       |
| 5    |                                             |                  |              |                       |                  |              |                       |
| 6    | Bandanas   Bandana PH                       |                  |              |                       |                  |              |                       |
| 7    | bandana                                     | Phrase           |              |                       |                  |              |                       |
| 8    |                                             |                  |              |                       |                  |              |                       |
| 9    | Bandanas   Red Bandana BR                   |                  |              |                       |                  |              |                       |
| 10   | red bandana                                 | Broad            |              |                       |                  |              |                       |
| 11   |                                             |                  |              |                       |                  |              |                       |
| 12   | Bandanas   Red Bandana PH                   |                  |              |                       |                  |              |                       |
| 13   | red bandana                                 | Phrase           |              |                       |                  |              |                       |

| HEADLINE            |                                          | DRS' PRODUCT PAGE     | TO GAIN MARKE | r SHARE             |
|---------------------|------------------------------------------|-----------------------|---------------|---------------------|
| HEAD LINE<br>Search | SPONSORED<br>PRODUCTS                    | <b>ORGANIC</b><br>1-5 | <b>BOUGHT</b> | BEST SELLER<br>RANK |
| KEY COMPETITO       | KEY COMPETITORS (RANKED MULTIPLE PLACES) | E PLACES)             |               |                     |

## UNTIL NEXT TIME The**urban**cowgirl.**Com**